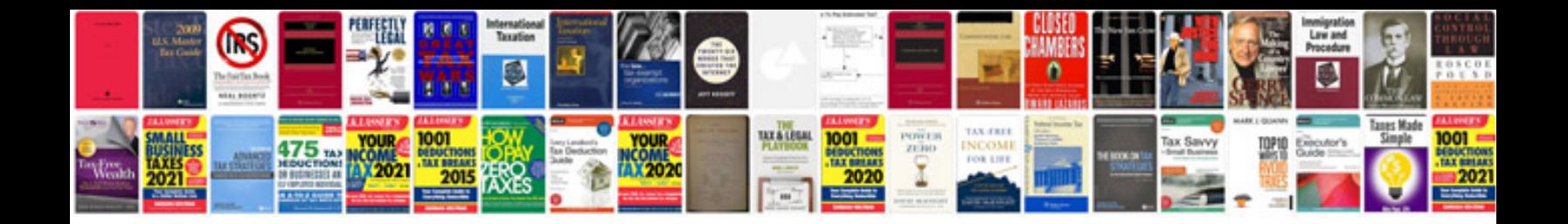

**Descarga de libros en formato**

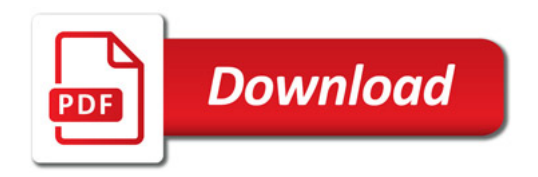

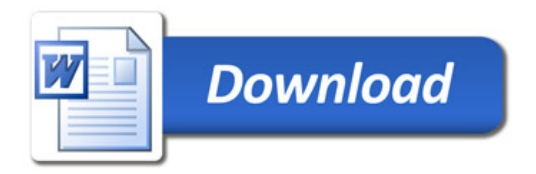